## **หลักสูตร Autodesk Fusion 360**

## **Configurations**

### *ระยะเวลาในการอบรม: 2 วัน*

**หลักสูตร "Autodesk Fusion 360 Configurations" คุณจะไดเรียนรูความแตกตางระหวางการออกแบบ มาตรฐานและการออกแบบที่สามารถปรับเปลี่ยน เง�อนไขหรือแกไขการออกแบบไดอยางรวดเร็วผาน เคร�องมือ Configurations ผูเรียนจะไดเรียนรูวิธี การเพิ่มเง�อนไขและรูปแบบการปรับเพิ่มรายละเอียด โมเดลเม�อตองการออกแบบโมเดลที่รูปลักษณใกล เนื้ อหาของหลักสูตร เคียงกันแตตางสี ตางรุน ตางวัสดุ การเพิ่มฟงกชั่น ในการปรับปรุงรูปแบบใหมีหลากหลายดีไซนดวย เง�อนไขตางๆ เขาใจวิธีคิดและวิธีการวางแผนการ ออกแบบและทำความเขาใจเวิรกโฟลวการทำงานโดย ขั้นตอนการออกแบบสำหรับการผลิตที่ตางกันรวมบน Fusion 360 หลังการออกแบบดวย Con figurations** 

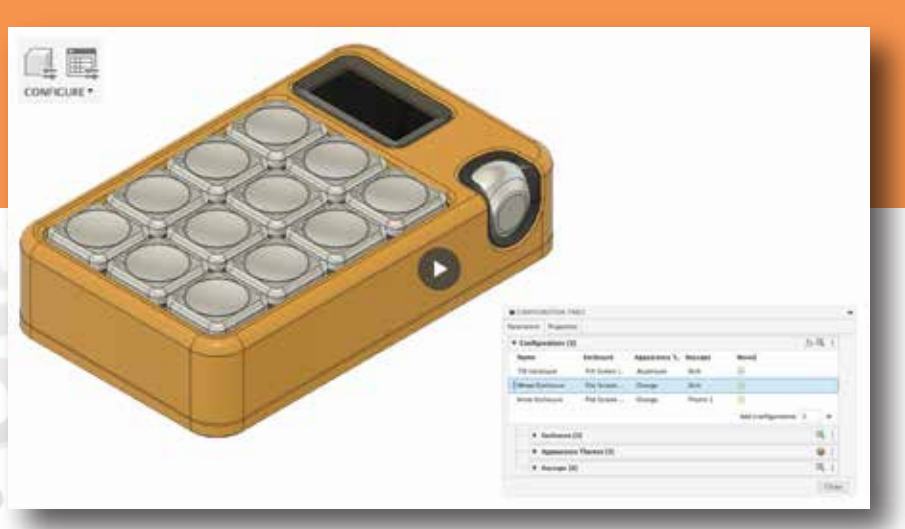

- **การสรางเง�อนไขในออกแบบดวยการกำหนดคา**
- **รูปลักษณโมเดลแตกตางกัน (ตางรุน ตางไซส ตางดีไซน)**

Get beyond belief

- **การเพิ่มสีสันการแสดงผลที่แตกตางกัน**
- 

### **คุณสมบัติของผู้เข้าอบรม**

**ตองผานการฝกอบรมหลักสูตร "Autodesk Fusion 360 Essential , Autodesk Fusion 360 Advance Part, Autodesk Fusion 360 Advance Assembly" มาแลว หรือ ผูที่มีประสบการณในการใชโปรแกรม Autodesk Fusion 360 มาแลวไมนอยกวา 100 ชั่วโมง**

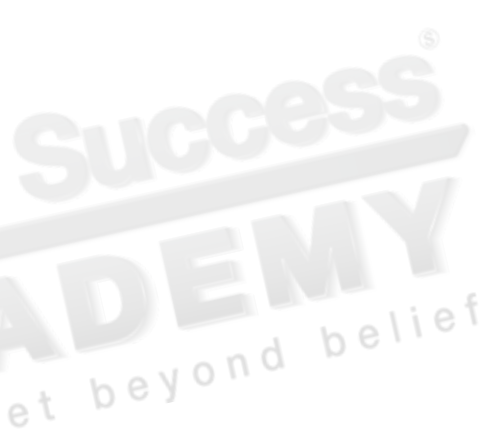

## *สถานที่ อบรม*

บริษัท เอเบิล ซัคเซส จำกัด 188/1108 ซ.ร่มเกล้า 52/1 โครงการแอร์ลิงค์ พาร์ค ชั้ น 3 ถ.ร่มเกล้า แขวงคลองสามประเวศ เขตลาดกระบัง กทม. 10520 โทร. 02-101-9244 โทรสาร. 02-101-9245

Able Success Co., Ltd. 188/1108 Soi Romklao 52/1 Airlink Park Mall 3rd Floor, Romklao Rd., Khlong Sam Prawet, Lat Krabang, Bangkok 10520 Tel. 02-101-9244 Fax. 02-101-9245

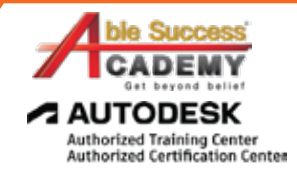

# **COURSE OUTLINE**

### *บทที่ 1 Overview*

- **เขาใจความแตกตางระหวางการออกแบบพื้นฐานทั่วไปและการออกแบบปรับคาได** •
- **เขาใจ Workflow ในการทำงานของ Configurations** •
- **เขาใจเง�อนไขในออกแบบดวยการกำหนดคา** •
- รูปแบบโมเดลแตกต่างกัน (ต่างรุ่น ต่างไซส์ ต่างดีไซน์)<br>การเพิ่มสีสันการแสดงพลที่แตกต่างกัน<br>ขั้นตอนการออกแบบสำหรับการพลันที่ •
- **การเพิ่มสีสันการแสดงผลที่แตกตางกัน** •
- **ขั้นตอนการออกแบบสำหรับการผลิตที่ตางกัน** •
- **ทำความเขาใจประวัติเวอรชั่นสำหรับการกำหนดคา** •
- **เขาใจวิธีคิด/วิธีการวางแผนการออกแบบและตั้งเง�อนไข** •

### *บทที่ 2 Configurable aspects*

- **การกำหนดคาดวย User Parameters** •
- **การกำหนดคาดวย Feature Parameters** •
- **การกำหนดคาดวย Suppression** •
- **การกำหนดคาดวย Visibility** •
- **การกำหนดคาดวย Appearance** •
- **การกำหนดคาดวย Physical Material** •
- **การกำหนดคาดวย Sheet Metal Rules** •
- **การกำหนดคาดวย Plastic Rules** •
- **การกำหนดคาดวย Properties** •
- **การกำหนดคาดวย Configured Component Insert** •

### *บทที่ 3 Access Configurations*

- **การกำหนดการเขาถึงรายละเอียดเพิ่มเติม** •
- **การเพิ่มรายละเอียดโมเดลดวย Fillet / Chamfer** •
- **การกำหนด Theme Table ยอย เพ�อเปดปดการใชงานเง�อนไขใด ๆ เชน สี วัสดุ โลหะแผน งานพลาสติก หรือปรับรูปแบบตามตองการ** •

Get beyond belief

### *บทที่ 4 Configurations Workflows*

- **การปรับแตง Design** •
- **การทำ Animation และ Render** •
- **การวิเคราะหความแข็งแรงดวย Simulation** •
- **การออก Drawing**  •

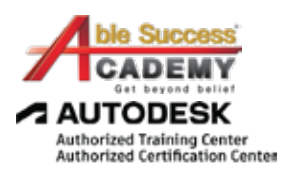

Get beyond belief

*Note: The suggested course duration is a guideline. Course topics and duration may be modified by the instructor based upon the knowledge and skill level of the course participants.*